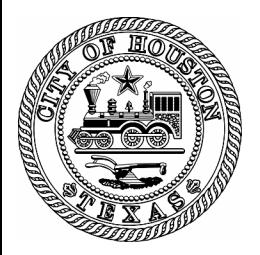

## **CITY OF HOUSTON**

HCD Purchasing Unit 3200

# PURCHASE ORDER

\_\_\_\_\_\_\_\_\_\_\_\_\_\_\_\_\_

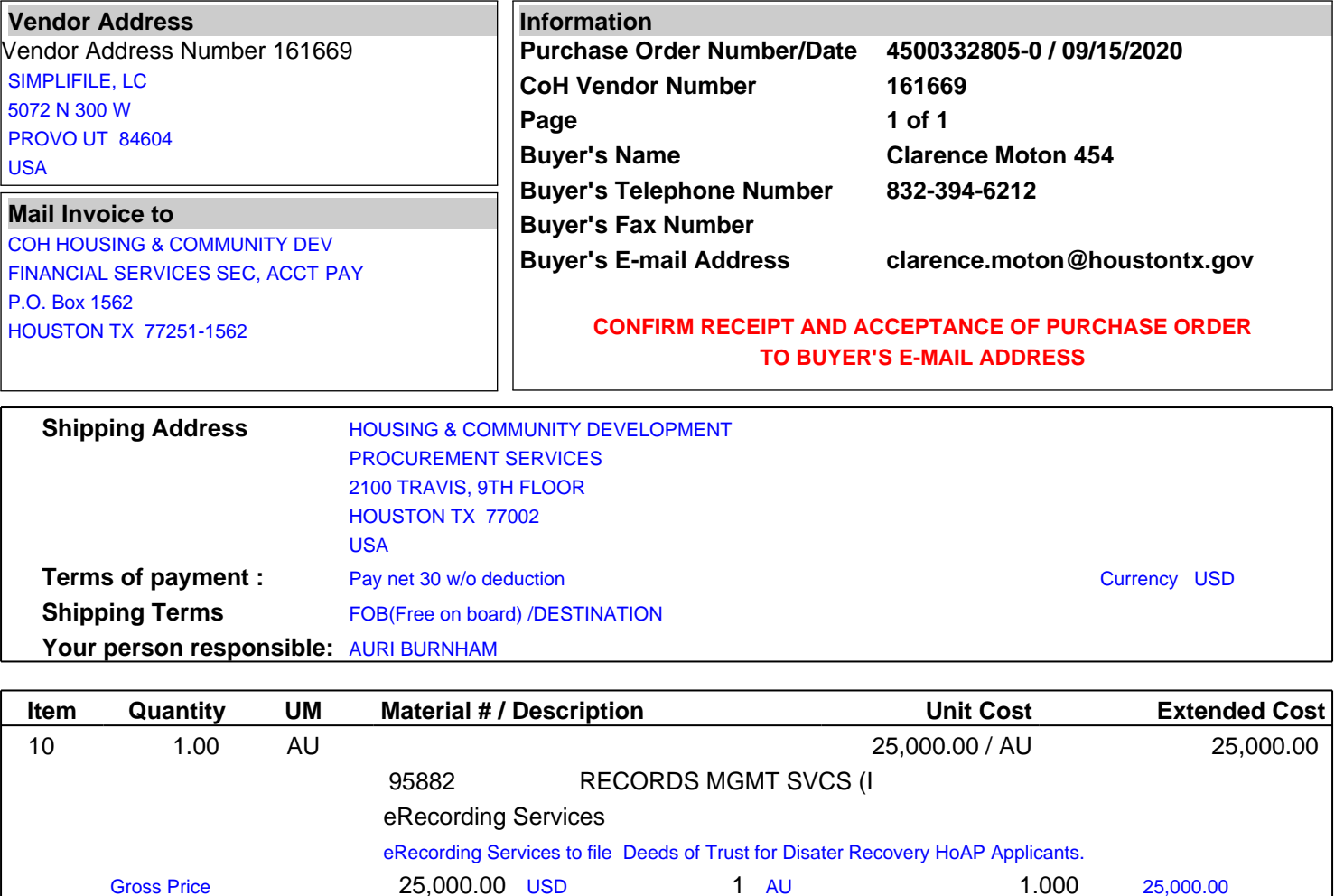

Expected value of unplanned services: 25,000.00

**Total \*\*\*\* USD 25,000.00** 

**Delivery Date:** 09/15/2020

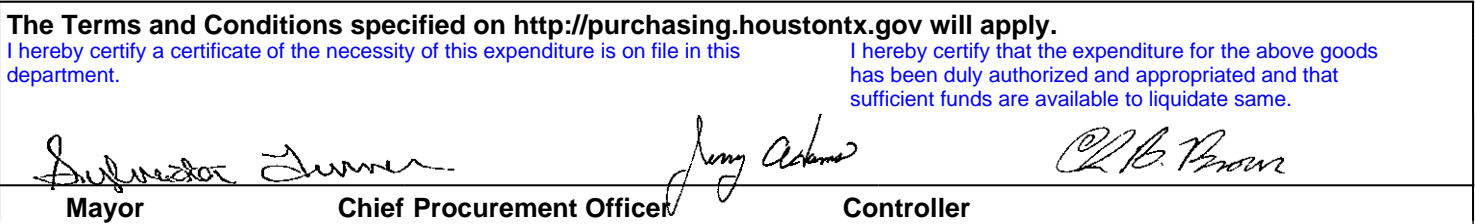

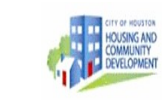

#### PROCUREMENT REQUEST FORM

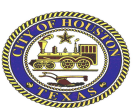

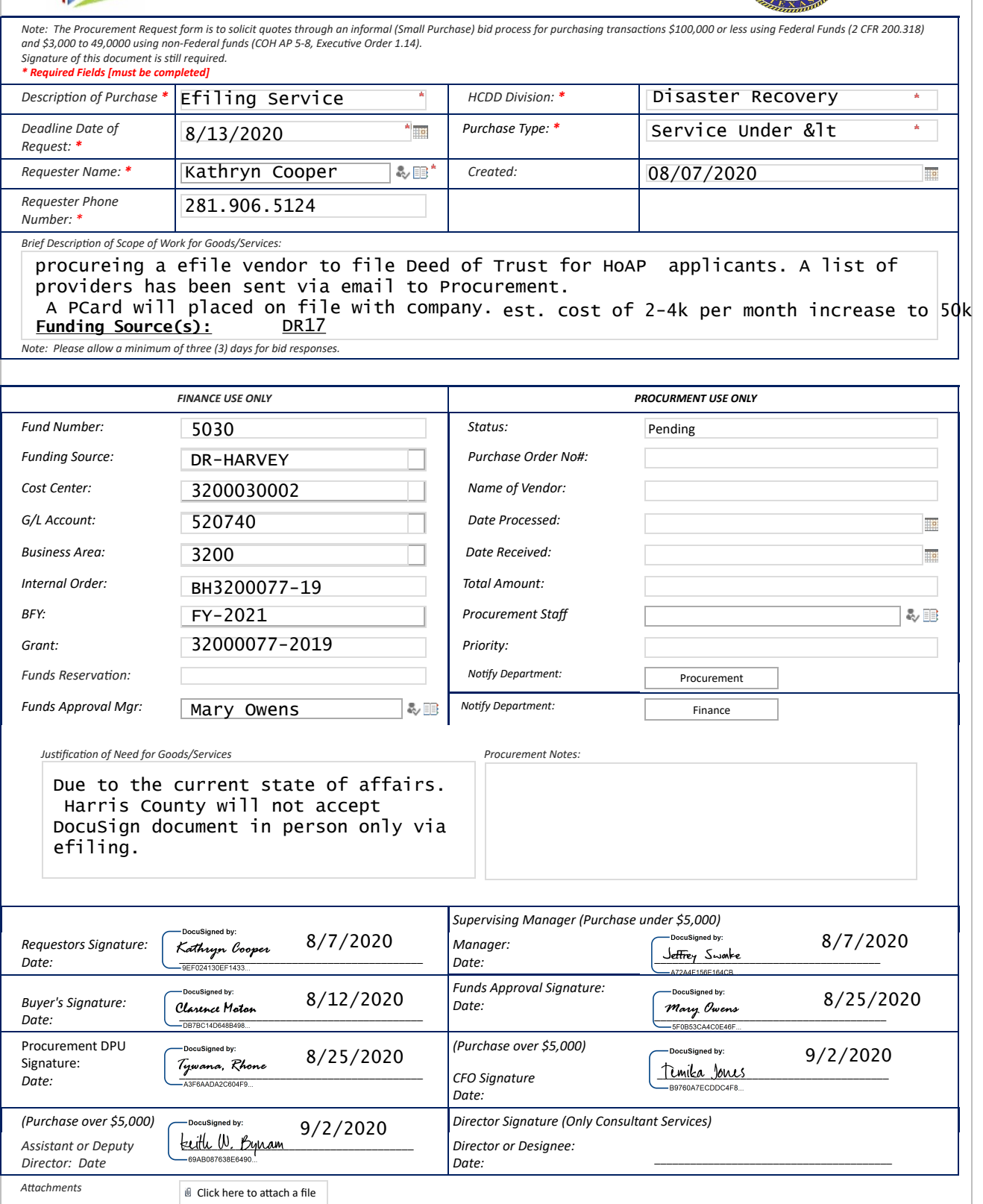

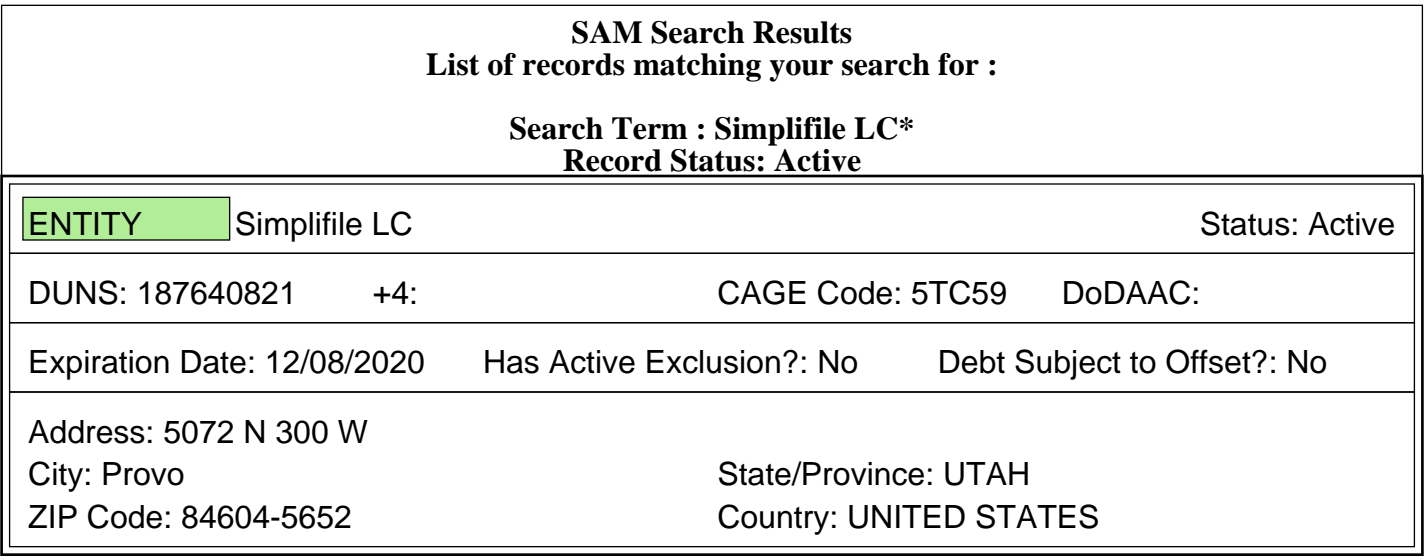

## eRecording - DR Program

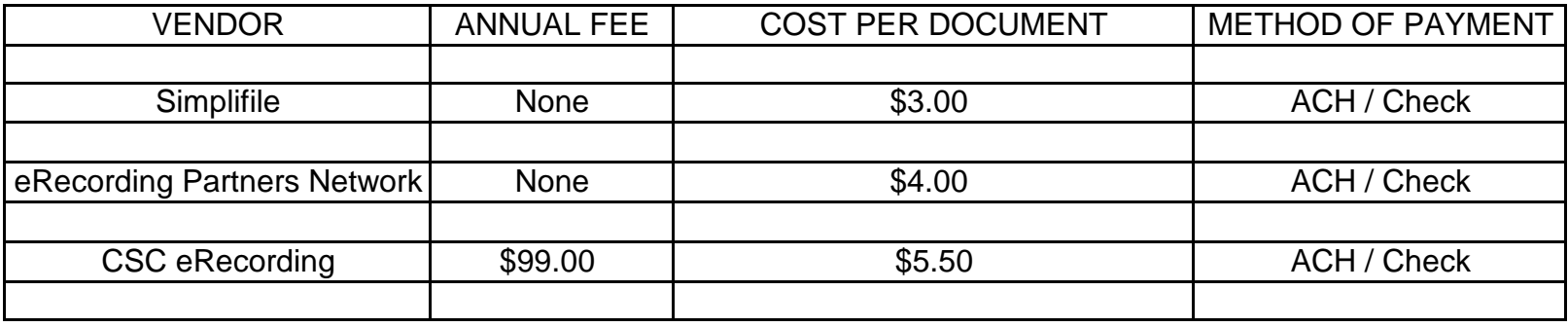

CLARENCEMOTON 08/24/2020

**Buyer Date**

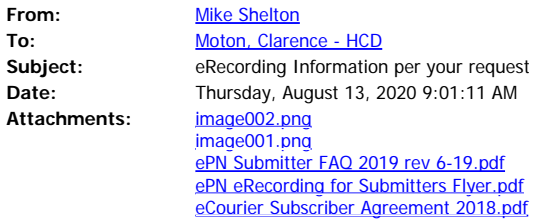

[Message Came from Outside the City of Houston Mail System] Good morning,

I am responding to your request for more information about eRecording – you talked with one of our support folks.

At ePN, we deal exclusively with eRecording. Period! It allows us to focus 100% of our time on the industry so that when you work with us- you are working with eRecording leaders and standard setters. We understand your needs and will work with you during these changing times to make sure that your documents are eRecorded properly.

#### *ePN only works with businesses- we do NOT work with individuals. If you are an individual wanting to file a document, you best option is to mail it directly to the County.*

To better assist you, I need the following information:

- 1. Type of business
- 2. Business Location
- 3. Average Monthly / Annual number of documents

In Texas, eRecording is limited, by statue, to the following groups.

**Sec. 195.003. PERSONS AUTHORIZED TO FILE ELECTRONICALLY. (a) The following persons may file electronic documents or other documents electronically for recording with a county clerk that accepts electronic filing and recording under this chapter:**

*(1) an attorney licensed in this state;*

*(2) a bank, savings and loan association, savings bank, or credit union doing business under laws of the United States or this state;*

*(3) a federally chartered lending institution, a federal government-sponsored entity, an instrumentality of the federal government, or a person approved as a mortgagee by the United States to make federally insured loans;*

*(4) a person licensed to make regulated loans in this state;*

- *(5) a title insurance company or title insurance agent licensed to do business in this state;*
- *(6) an agency of this state; or*

*(7) a municipal clerk.*

*(a-1) In addition to persons listed under Subsection (a), a county may authorize a person to file electronic documents or other documents electronically for recording with a county clerk if the county enters into a memorandum of understanding with the person for that purpose. This subsection applies only to a county with a population of 500,000 or more.*

[http://www.statutes.legis.state.tx.us/SOTWDocs/LG/htm/LG.195.htm](https://gcc01.safelinks.protection.outlook.com/?url=http%3A%2F%2Fwww.statutes.legis.state.tx.us%2FSOTWDocs%2FLG%2Fhtm%2FLG.195.htm&data=02%7C01%7Cclarence.moton%40houstontx.gov%7Cfbdb75d7f0c84d72fb6708d83f914e07%7C57a85a10258b45b4a519c96c7721094c%7C1%7C0%7C637329240645664446&sdata=vuahglv2eBae0bfWSxCkGP%2Bnzc2GaYeFpgHw%2B2E0C%2Bo%3D&reserved=0)

If you could help me identify where you are on this list, it would be very helpful.

ePN eRecording service sign-up requires a completed Subscriber Agreement with your business information .. location, contacts & Federal Tax ID, & business banking info. \*\* ePN Support typically has new eCourier business accounts set up within a couple business days. \*\* eRecording is not available for recording of personal documents from individuals.

#### **Information for your review**:

- 1. eCourier Subscriber Agreement
- 2. eRecording for Submitters Flyer
- 3. Submitter FAQ's
- 4. The link below will take you to a quick 4 minute demo of the product, and how the process works.

[https://new.erecordingpartners.net/GOePN/Demo](https://gcc01.safelinks.protection.outlook.com/?url=https%3A%2F%2Fnew.erecordingpartners.net%2FGOePN%2FDemo&data=02%7C01%7Cclarence.moton%40houstontx.gov%7Cfbdb75d7f0c84d72fb6708d83f914e07%7C57a85a10258b45b4a519c96c7721094c%7C1%7C0%7C637329240645664446&sdata=1%2B2vp%2BrrJBcFl%2BCOpiV9FFKEpKFPljnYdWoubQX6utY%3D&reserved=0)

#### **The Process**

- 1. Highlighted in the above video:
	- a. Once you become a subscriber to ePN's service, we provide you with a secure website for you to log onto.
	- b. You will be directed to a couple screens where you will answer questions about where you want to file, what you want to file, along with some required information for the County.
	- c. Once you have answered the questions, the system will ask you for the location of the file that you want to record. You will upload that file to our website.
	- d. Once completed, you will choose to submit the document.
	- e. The Document is submitted to the County electronically
	- f. The County processes the document
	- g. The County returns the document electronically to ePN
	- h. ePN notifies you via email that the document has been returned, along with a link to the now recorded document for you to download

#### **Counties**

1. Once you become a subscriber, you will have access to all counties within the ePN Network, with the following restrictions:

- a. California takes additional paperwork due to state regulations. **Due to the heavy workload and state requirements, our California Team is NOT adding additional submitters at this time**.
- b. Some Counties require additional paperwork to be filled out- we can provide that to you when you request those Counites.

#### **Fees:**

1. We debit your account each night for the amount of Recording Fees that you have accrued for that day.

#### *a. Note: We Do NOT Accept Credit Cards at this time*

- 2. Once a month, we charge you a flat \$4.00 per document that you have recorded through us for that month.\*
	- a. Note: In Texas we are required to collect sales tax on top of our fee
- 3. Setup Fees
	- a. NONE
- 4. Annual Fees
	- a. NONE
- 5. When comparing us to others, check for additional fees- You will find that most of them do

#### **How do you get started?**

- 1. Contact me with the information that I requested and I will send you a subscriber agreement to fill out.
	- a. We can typically get you set up within 1-2 business days upon receipt of the agreement.

Lastly, please feel free to contact me with any questions that you might have as you start your investigation into electronic recording.

#### **Mike Shelton**

County Relationship Executive *eRecording Partners Network (ePN)* Direct: (903) 563-6752 [mike@GOePN.com](mailto:mike@GOePN.com) [www.GOePN.com](https://gcc01.safelinks.protection.outlook.com/?url=http%3A%2F%2Fwww.goepn.com%2F&data=02%7C01%7Cclarence.moton%40houstontx.gov%7Cfbdb75d7f0c84d72fb6708d83f914e07%7C57a85a10258b45b4a519c96c7721094c%7C1%7C0%7C637329240645664446&sdata=SDOsjwWLlwV1I%2F%2B3PiXPLoXt%2FjGxN9OuDW%2FWeGVksEc%3D&reserved=0)

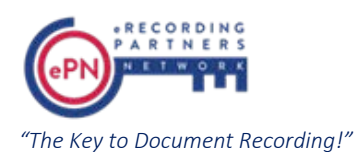

City of Houston Housing and Community Development Department Clarence [clarence.moton@houstontx.gov](mailto:clarence.moton@houstontx.gov) 832-394-6212

Houston, TX

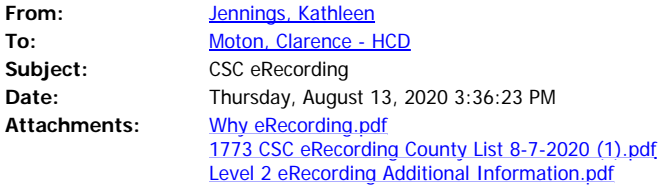

[Message Came from Outside the City of Houston Mail System] Hi Clarence,

Thank you for taking the time to speak with me today.

I have attached additional information to this email regarding CSC's eRecording platform as well as a list of counties that we cover. As discussed, the pricing for your account is an annual fee of \$99 and a \$5.50 per document (not per page) charge when you record.

I can check back in with you tomorrow to see if it makes sense to send over the agreement and ACH Link. In the meantime, please do not hesitate to reach out if you have any questions!

Best, Kathleen

#### **Kathleen Jennings**

Account Manager | eRecording **Direct:** (302) 636 5401 ext. 75050 **[Kathleen.Jennings@cscglobal.com](mailto:Kathleen.Jennings@cscglobal.com)**

**CSC® [cscglobal.com](https://gcc01.safelinks.protection.outlook.com/?url=http%3A%2F%2Fcscglobal.com%2F&data=02%7C01%7Cclarence.moton%40houstontx.gov%7C7705f56d5a0146b89f3708d83fc887d5%7C57a85a10258b45b4a519c96c7721094c%7C1%7C0%7C637329477816489025&sdata=PlVKMzwRvM9dIdHROx91FG0bJ6h8QLorOwpdislxIr4%3D&reserved=0) [erecording.com](https://gcc01.safelinks.protection.outlook.com/?url=https%3A%2F%2Ftracking.cirrusinsight.com%2Fd0c13065-deec-4ad3-bd13-2ff0e1736bc6%2Ferecording-com&data=02%7C01%7Cclarence.moton%40houstontx.gov%7C7705f56d5a0146b89f3708d83fc887d5%7C57a85a10258b45b4a519c96c7721094c%7C1%7C0%7C637329477816489025&sdata=De68Ckxc7SMmAMk7suP3rvCJ%2FiM4vrSyKXLEhAM3g1Y%3D&reserved=0)**

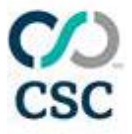

*We are the business behind business*

NOTICE: This e-mail and any attachments is intended only for use by the addressee(s) named herein and may contain legally privileged, proprietary or confidential information. If you are not the intended recipient of this e-mail, you are hereby notified that any dissemination, distribution or copying of this email, and any attachments thereto, is strictly prohibited. If you receive this email in error please immediately notify me via reply email or at +1 302 636 5400 and permanently delete the original copy and any copy of any e-mail, and any printout.

[Message Came from Outside the City of Houston Mail System] Hi Clarence,

The email below has some good info regarding our service. Please take a look and let me know if you have any specific questions:

Thank you for expressing an interest in Simplifile! We make it easy to e-record all of your deeds, mortgages, and other documents online.

## **Here are some common questions we're asked:**

## **What Is E-recording?**

- · E-recording is the process of submitting documents for recording online and having them reviewed, recorded, and returned back to the submitter electronically. Erecording is Today's Standard for Document Recording.
- · *[Click Here To Learn More](https://gcc01.safelinks.protection.outlook.com/?url=https%3A%2F%2Fsimplifile.com%2Fe-recording%2Fwhat-is-e-recording%2F&data=02%7C01%7Cclarence.moton%40houstontx.gov%7C59b67e8fa8a44aad60de08d84386282a%7C57a85a10258b45b4a519c96c7721094c%7C1%7C1%7C637333590767728945&sdata=n%2BwwMUKzoYPhbM8uwAxKvnybUlcj%2FAgBN4%2FfDsMeeSA%3D&reserved=0)*

## **How Does E-recording Work?**

- o **Send** Submitters electronically prepare or scan, upload and submit documents through a web-based service for recording.
- o **Receive** The county or recording jurisdiction receives the documents electronically for processing.
- o **Review** Documents are reviewed by the county. Should they find any errors, the document will be rejected and returned back to the submitter for correction.
- o **Record** After they have been reviewed and approved, documents will be processed, stamped, and officially recorded with the county.
- o **Return** The county returns the stamped, recorded documents back to the submitter electronically, notifying them that the document(s) have been recorded

o *[Click Here to Learn More](https://gcc01.safelinks.protection.outlook.com/?url=https%3A%2F%2Fsimplifile.com%2Fe-recording%2Fwhat-is-e-recording%2F&data=02%7C01%7Cclarence.moton%40houstontx.gov%7C59b67e8fa8a44aad60de08d84386282a%7C57a85a10258b45b4a519c96c7721094c%7C1%7C1%7C637333590767738940&sdata=sogzd7YdSyd2oZgQQrZbQH86xHJnf6nyRmPonnGfoig%3D&reserved=0)*

### **How long does it take?**

· This is determined by each individual county, but most documents are recorded and returned in less than 48 hours.

## **How much is it?**

- In addition to the normal county recording costs, simplifile charges a simple per document submission fee once your document has been stamped and recorded by the county (regardless of pages). There are 2 pricing plans to choose from:
	- **High Volume Plan** Annual License fee of \$295 and \$5.00 per recorded document.
	- **Low Volume Plan** Annual License fee of \$50 and \$10.00 per recorded document.

\*Government Pricing - \$0 annual licnese fee and \$3.00 per recorded document

## **How do I pay for the recordings?**

· Simplifile manages all the payment processing for you via ACH (Automated Clearing House). You can use one or multiple bank accounts that Simplifile draws the funds from. We can even proccess E-checks to pay for your recordings.

## **Where can I use this?**

- Simplifile' s e-recording network covers more ground than any other recording service and new counties adopt e-recording every day, making Simplifile both the largest and fastest-growing network. E-recording with Simplifile means you have access to record your documents electronically in more than 1,900 counties and recording jurisdictions nationwide.
- · *[Click Here To See Where We Record](https://gcc01.safelinks.protection.outlook.com/?url=https%3A%2F%2Fsimplifile.com%2Fe-recording-counties%2F&data=02%7C01%7Cclarence.moton%40houstontx.gov%7C59b67e8fa8a44aad60de08d84386282a%7C57a85a10258b45b4a519c96c7721094c%7C1%7C1%7C637333590767738940&sdata=Wcv2lYZkm6CJISsPYlB6XJTLgKVtpzhzFjreW3JLgC0%3D&reserved=0)*

## **Why Simplifile?**

- **Largest network**
	- With the world's largest e-recording network, more documents are electronically recorded through Simplifile than any other e-recording service.
- **More documents**
	- We support more document types for our customers than any other erecording service. You can record virtually any document type with Simplifile.
- **Customized for you**
- Simplifile' s service is intuitive, simple, and customizable, providing hundreds of features to make e-recording a breeze for you and your staff.
- **Support team**
	- Our friendly, knowledgeable support team is available 8am to 8pm Monday through Saturday to make sure your experience with Simplifile is nothing less than amazing.
- **Training**
	- In addition to our technical support, Simplifile provides one-on-one training sessions at no cost, showing you how to e-record your documents quickly.
- **Local representatives**
	- I am your local, dedicated account representative to take care of you and any questions or needs you may have.

Please let me know if you have any additional questions, would like to schedule a demonstration or would like to move ahead with setting up an account.

Regards,

#### **Jeff Pettine– Regional Sales Director**

Simplifile | ICE Mortgage Services Tel: 800.460.5657 ext. 1052 | Direct: 801.223.1052 [jpettine@simplifile.com](mailto:jpettine@simplifile.com) | jeff.pettine@theice.com

intercontinentalexchange.com | simplifile.com

**From:** Moton, Clarence - HCD (Clarence.Moton@houstontx.gov) <system@sent-via.netsuite.com> **Sent:** Tuesday, August 18, 2020 10:48 AM **To:** Jeff Pettine <jpettine@simplifile.com> **Subject:** RE: Hello

Hello,

As of today, I have not received a follow up call from your business. I am interested in setting up an eRecording account to file deeds with the Harris County Courthouse on behalf of the City of Houston's Housing and Community Development Department.

Thank you,

Clarence 832-394-6212

**From:** Jeff Pettine [\(jpettine@simplifile.com](mailto:jpettine@simplifile.com)) [<system@sent-via.netsuite.com>](mailto:system@sent-via.netsuite.com) **Sent:** Tuesday, August 18, 2020 9:27 AM To: Moton, Clarence - HCD [<Clarence.Moton@houstontx.gov](mailto:Clarence.Moton@houstontx.gov)> **Subject:** Hello

[Message Came from Outside the City of Houston Mail System]

Hello,

I see you recently reached out to us for some info. I'm sorry for the delay in responding, but I've been out of the office for the last few days.

I'm not sure if your request was taken care of. If not, please let me know how I can help.

Thanks!

#### **Jeff Pettine– Regional Sales Director**

Simplifile | ICE Mortgage Services Tel: 800.460.5657 ext. 1052 | Direct: 801.223.1052 [jpettine@simplifile.com](mailto:jpettine@simplifile.com) | [jeff.pettine@theice.com](mailto:jeff.pettine@theice.com) intercontinentalexchange.com | simplifile.com